λ

CS 251 Spring 2020 Principles of Programming Languages Ben Wood

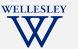

# Defining Racket: Pairs, Lists, and GC

+lists.rkt

https://cs.wellesley.edu/~cs251/s20/

Pairs, Lists, and GC 1

#### Pairs: cons cells

**Cons**truct a cons cell holding 2 values: cons built-in function, takes 2 arguments

#### Access parts:

car built-in function, takes 1 argument
 returns first (left) part if argument is a cons cell
cdr built-in function, takes 1 argument
 returns second (right) part if argument is a cons cell

mnemonic: car precedes cdr in alphabetic order

Names due to the IBM 704 computer assembler language (used for first Lisp implementation, 1950s) contents of the address/decrement part of register number

Pairs, Lists, and GC 3

#### **Topics**

- Compound values:
  - Cons cell: pair of values
  - List: ordered sequence of parts
- Programming with pairs and lists
- Implementation consideration: garbage collection (GC)

Pairs, Lists, and GC 2

#### cons expressions build cons cells

Syntax: (

(cons *e1 e2*)

cons is a function, so why define evaluation rules?

#### **Evaluation:**

- 1. Evaluate e1 to a value v1.
- 2. Evaluate e2 to a value v2.
- 3. The result is a cons *cell* containing *v1* as the left value and *v2* as the right value: (cons v1 v2)

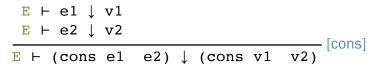

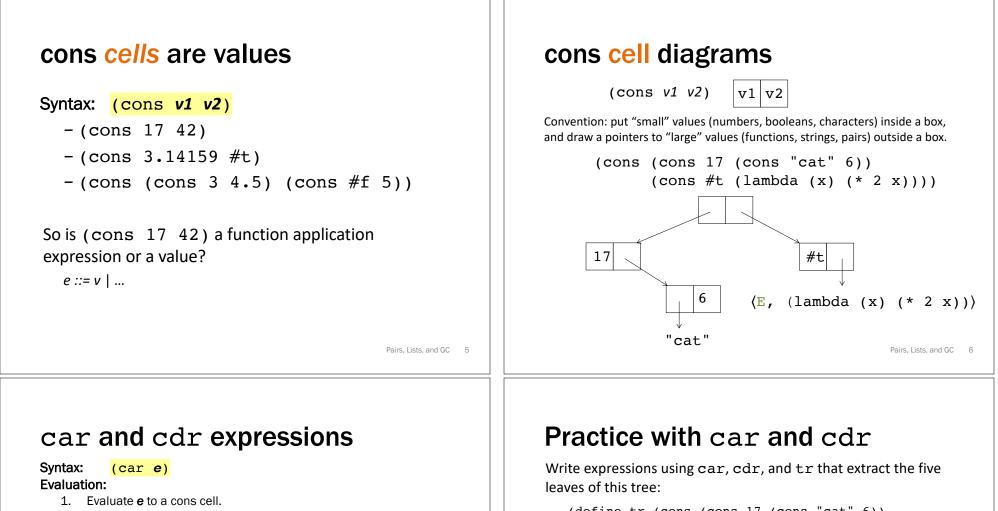

2. The result is the **left** value in the cons cell.

 $\frac{E \vdash e \downarrow (\text{cons v1 v2})}{E \vdash (\text{car } e) \downarrow \text{v1}} \text{ [car]}$ 

Syntax: (cdr e)

**Evaluation:** 

- 1. Evaluate **e** to a cons cell.
- 2. The result is the **right** value in the cons cell.

 $E \vdash (cdr e) \downarrow v2$ 

 $E \vdash e \downarrow (cons v1 v2)$ 

Pairs, Lists, and GC 7

[cdr]

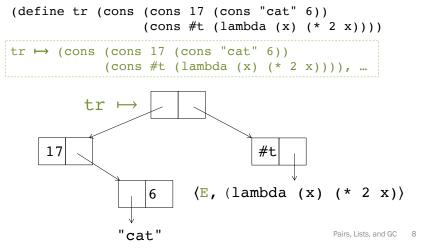

#### **Rule check**

What is the result of evaluating this expression?

```
(car (cons (+ 2 3) (cdr 4)))
```

#### Pairs, Lists, and GC 9

Pairs, Lists, and GC 11

#### Lists

- A list is one of:
  - The empty list: null
  - A pair of the first element,  $v_{first}$ , and a smaller list,  $v_{rest}$ , containing the rest of the elements: (cons  $v_{first} v_{rest}$ )

```
A list of the numbers 7, 2, and 4:
(cons 7 (cons 2 (cons 4 null)))
```

#### **Examples**

```
(define (swap-pair pair)
  (cons (cdr pair) (car pair)))
(define (sort-pair pair)
  (if (< (car pair) (cdr pair))
      pair
      (swap pair)))
```

What are the values of these expressions?

(swap-pair (cons 1 2))
(sort-pair (cons 4 7))
(sort-pair (cons 8 5))

Pairs, Lists, and GC 10

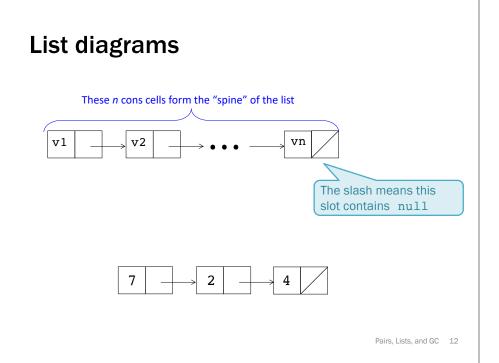

| list as sugar*                                                                                                    | Quoted notation (only the basics)<br>Read Racket docs for more.                                                                                                    |
|----------------------------------------------------------------------------------------------------|----------------------------------------------------------------------------------------------------|
| <ul> <li>(list) desugars to null</li> <li>(list <i>e1</i>) desugars to (cons <i>e1</i> (list))</li> </ul>                                                                                                    | Symbols are values: 'a<br>where a is any valid identifier or other primitive value<br>number and boolean symbols identical to values: '#f is #f                                                                                                    |
| Example: (list (+ 1 2) (* 3 4) (< 5 6))                                                                                                    | Atoms: symbols, numbers, booleans, null                                                                                                    |
| <pre>desugars to (cons (+ 1 2) (list (* 3 4) (&lt; 5 6))) desugars to (cons (+ 1 2) (cons (* 3 4) (list (&lt; 5 6)))) desugars to (cons (+ 1 2) (cons (* 3 4) (cons (&lt; 5 6) (list)))) desugars to (cons (+ 1 2) (cons (* 3 4) (cons (&lt; 5 6) null)))</pre>                                                                                                    | <pre>Quoted notation of cons/list values:<br/>A cons cell(cons 1 2) is displayed '(1 . 2)<br/>null is displayed '()<br/>A cons cell(cons 1 null) is displayed '(1)<br/>A cons cell(cons 1 (cons 2 null)) is displayed '(1 2)<br/>(list 1 2 3) is displayed '(1 2 3)<br/>'(cons 1 2) is the same as (list 'cons '1 '2)<br/>(cons (cons 1 2) (cons 3 4)) is displayed<br/>'((1 . 2) 3 . 4)</pre>                                                                                                    |
| Pairs, Lists, and GC 13                                                                                                    |                                                                                                    |
|                                                                                                    |                                                                                                    |
| List practice: notation                                                                                                    | append (define L1 (list 8 3))<br>(define L2 (list 7 2 4))                                                                                                    |
|                                                                                                    | (define L2 (list 7 2 4))                                                                                                    |
| List practice: notation<br>(define LOL<br>(list (list 17 19)                                                                                                    | append (define L1 (list 8 3))                                                                                                    |
| List practice: notation<br>(define LOL<br>(list (list 17 19)<br>(list 23 42 57)                                                                                                    | append(define L1 (list 8 3))<br>(define L2 (list 7 2 4))The append function takes two lists as arguments<br>and returns a list of all the elements of the first list                                                                                                    |
| List practice: notation<br>(define LOL<br>(list (list 17 19)                                                                                                    | append(define L1 (list 8 3))<br>(define L2 (list 7 2 4))The append function takes two lists as arguments<br>and returns a list of all the elements of the first list<br>followed by all the elements of the second list.                                                                                                    |
| List practice: notation<br>(define LOL<br>(list (list 17 19)<br>(list 23 42 57)<br>(list 115 (list 111 230 235 251 301) 240 342)))<br>1. Draw the diagram for the value bound to LOL.                                                                                                    | append(define L1 (list 8 3))<br>(define L2 (list 7 2 4))The append function takes two lists as arguments<br>and returns a list of all the elements of the first list                                                                                                    |
| List practice: notation<br>(define LOL<br>(list (list 17 19)<br>(list 23 42 57)<br>(list 115 (list 111 230 235 251 301) 240 342)))<br>1. Draw the diagram for the value bound to LOL.<br>2. Write the printed representation of the value bound to LOL.                                                                                                    | append(define L1 (list 8 3))<br>(define L2 (list 7 2 4))The append function takes two lists as arguments<br>and returns a list of all the elements of the first list<br>followed by all the elements of the second list.                                                                                                    |
| List practice: notation<br>(define LOL<br>(list (list 17 19)<br>(list 23 42 57)<br>(list 115 (list 111 230 235 251 301) 240 342)))<br>1. Draw the diagram for the value bound to LOL.                                                                                                    | append $(define L1 \ (list 8 \ 3)) \ (define L2 \ (list 7 \ 2 \ 4))$ The append function takes two lists as arguments<br>and returns a list of all the elements of the first list<br>followed by all the elements of the second list.L1L28372                                                                                                    |
| <pre>List practice: notation<br/>(define LOL<br/>(list (list 17 19)<br/>(list 23 42 57)<br/>(list 115 (list 111 230 235 251 301) 240 342)))<br/>1. Draw the diagram for the value bound to LOL.<br/>2. Write the printed representation of the value bound to LOL.<br/>3. Give expressions using LOL (and no number values) that evaluate to the<br/>following values: 19, 23, 57, 251, ' (235 251 301)<br/>4. Write the the result of evaluating:<br/>(+ (length LOL)<br/>(length (third LOL))</pre> | append(define L1 (list 8 3))<br>(define L2 (list 7 2 4))The append function takes two lists as arguments<br>and returns a list of all the elements of the first list<br>followed by all the elements of the second list.L1L2                                                                                                    |
| <pre>List practice: notation<br/>(define LOL<br/>(list (list 17 19)<br/>(list 23 42 57)<br/>(list 115 (list 111 230 235 251 301) 240 342)))<br/>1. Draw the diagram for the value bound to LOL.<br/>2. Write the printed representation of the value bound to LOL.<br/>3. Give expressions using LOL (and no number values) that evaluate to the<br/>following values: 19, 23, 57, 251, ' (235 251 301)<br/>4. Write the the result of evaluating:<br/>(+ (length LOL)</pre>                          | append $(define L1 \ (list 8 \ 3)) \ (define L2 \ (list 7 \ 2 \ 4))$<br>The append function takes two lists as arguments and returns a list of all the elements of the first list followed by all the elements of the second list.<br>$L1 \ 8 \ 3 \ 3 \ 7 \ 2 \ 4 \ 7 \ 4 \ 7 \ 6 \ 7 \ 7 \ 6 \ 7 \ 7 \ 7 \ 7 \ 7$ |

| List practice: representation                                                                                                    | List practice: lists.rkt |
|----------------------------------------------------------------------------------------------------|--------------------------|
| (define L1 '(7 2 4))<br>(define L2 '(8 3 5))                                                                                                    | Recursive list functions |
| <ol> <li>For each of the following three lists:         <ol> <li>Draw the diagram for its value.</li> <li>Indicate the number of cons cells <i>created</i> for its value.<br/>(Don't count pre-existing cons cells.)</li> </ol> </li> <li>Write the quoted notation for its value.</li> <li>Determine the list length of its value .</li> </ol> |                          |
| (define L3 (cons L1 L2))                                                                                                    |                          |
| (define L4 (list L1 L2))                                                                                                    |                          |
| (define L5 (append L1 L2))                                                                                                    |                          |
| Pairs, Lists, and GC 17                                                                                                    | Pairs, Lists, and GC 18  |

#### Implementation: memory management

Who cleans up all those cons cells when we're done with them?

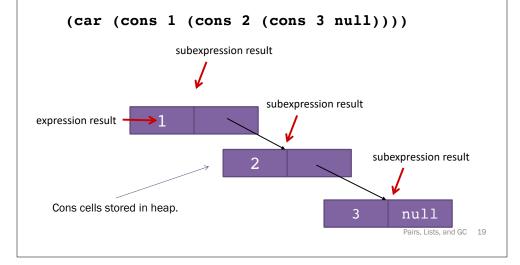

#### CS 240-style machine model

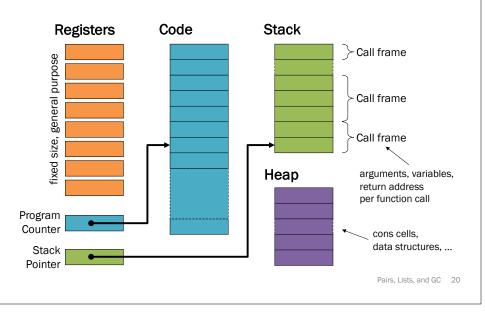

## Implementation: memory management Who cleans up all those cons cells when we're done with them? (car (cons 1 (cons 2 (cons 3 null)))) $\downarrow$ 1 Garbage: cells that will never be used again, but still occupy storage space. 2 3 null Pairs, Lists, and GC 21

### **GC: Reachability**

Goal: Reclaim storage used for all garbage cells.

```
Reality? (let ([garbage (list 1 2 3)])
         (if e (length garbage) 0)
```

Achievable goal: Reclaim storage used for all unreachable cells.

- All unreachable cells are garbage.
- · Some garbage cells are reachable.

A cell is reachable if it is:

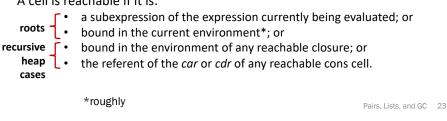

### Garbage Collection (GC)

- A cell or object is garbage once the remainder of evaluation will never access it.
- Garbage collection: Reclaim space used by garbage.
- Required/invented to implement Lisp.
  - Immutability  $\Rightarrow$  fresh copies
  - Rapid allocation, rapid garbage creation

Pairs, Lists, and GC 22

### **GC: Reachability**

Who cleans up all those cons cells when we're done with them?

 $(car (cons 1 (cons 2 (cons 3 null)))) \downarrow 1$ 

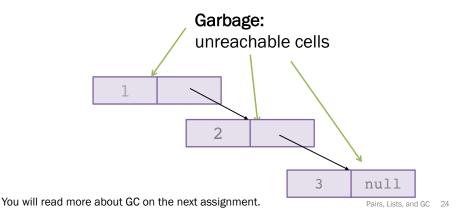